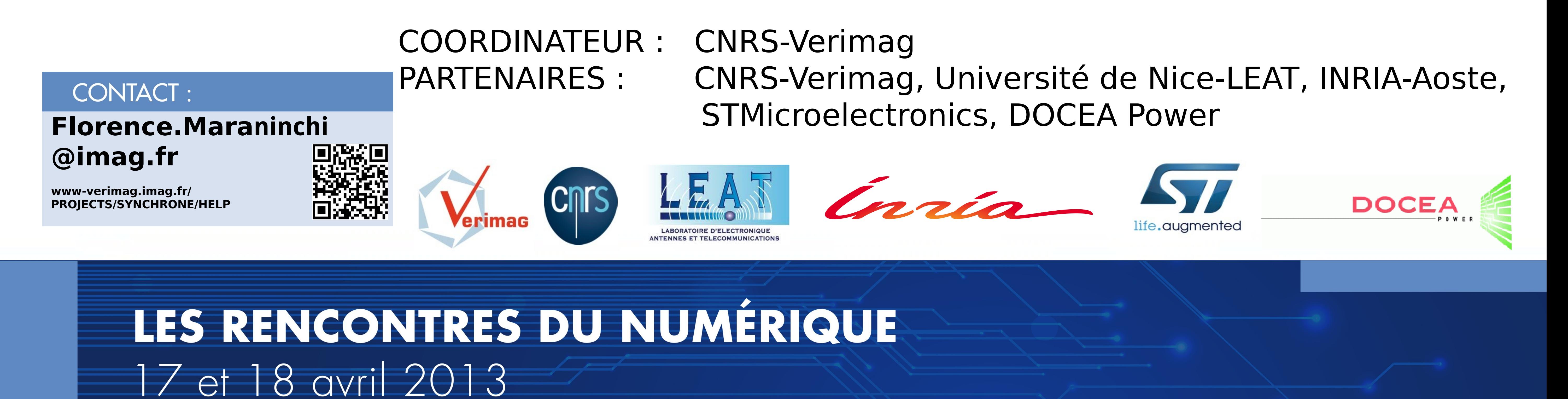

## FONDEMENT DES SYSTÈMES INFORMATIQUES HELP – High Level Models for Low Power Systems Arpège 2009

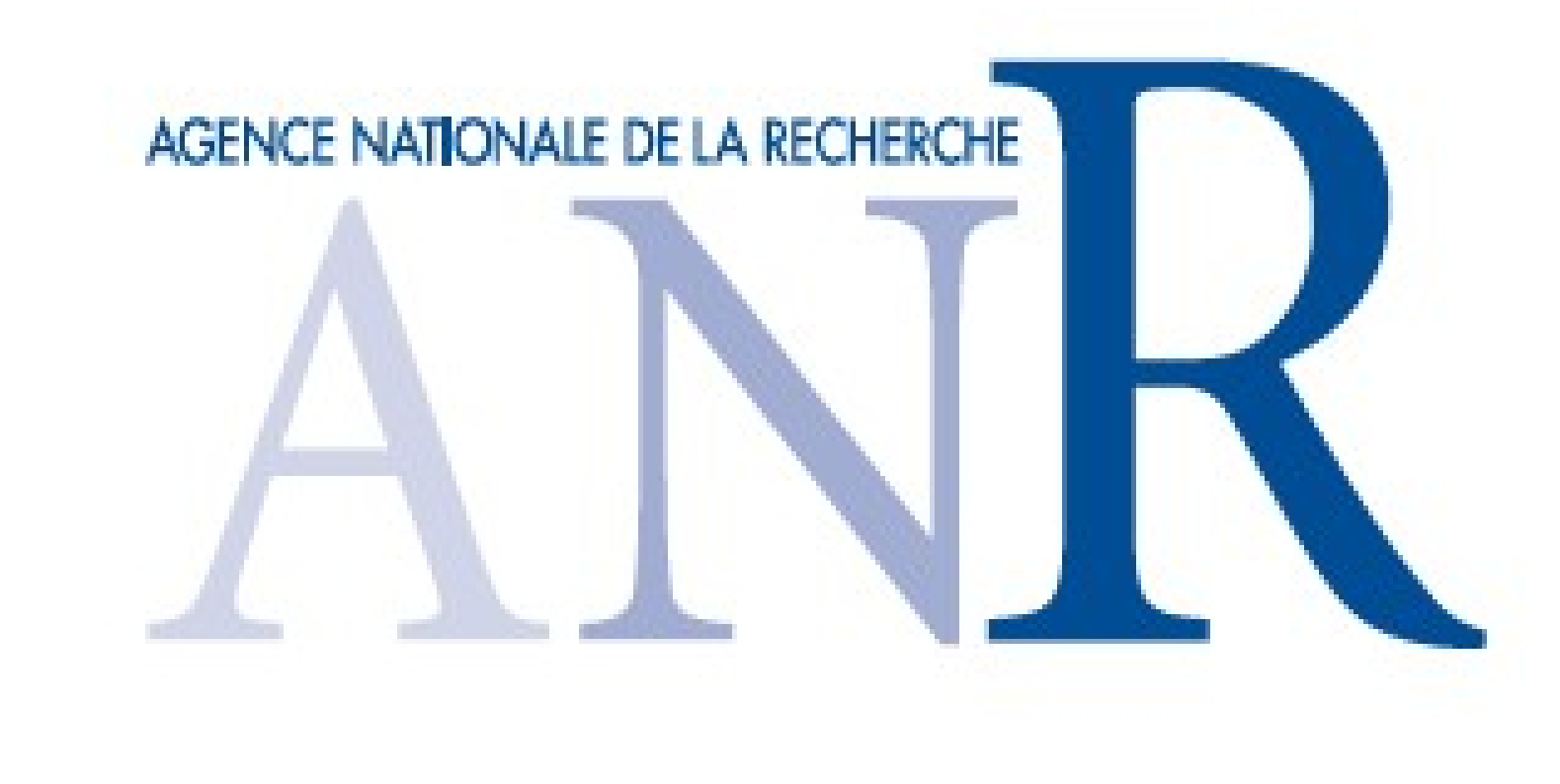

Prototypage virtuel : construire un modèle abstrait exécutable du

Cadre : conception d'objets numériques moins gourmands

Objectifs : fournir des outils d'évaluation gros grain et précoce de la consommation et de la température d'un système sur puce complet (matériel + logiciel), grâce à des modèles abstraits exécutables ; faciliter la conception de logiciels de contrôle de la consommation.

## CONCLUSIONS et PERSPECTIVES

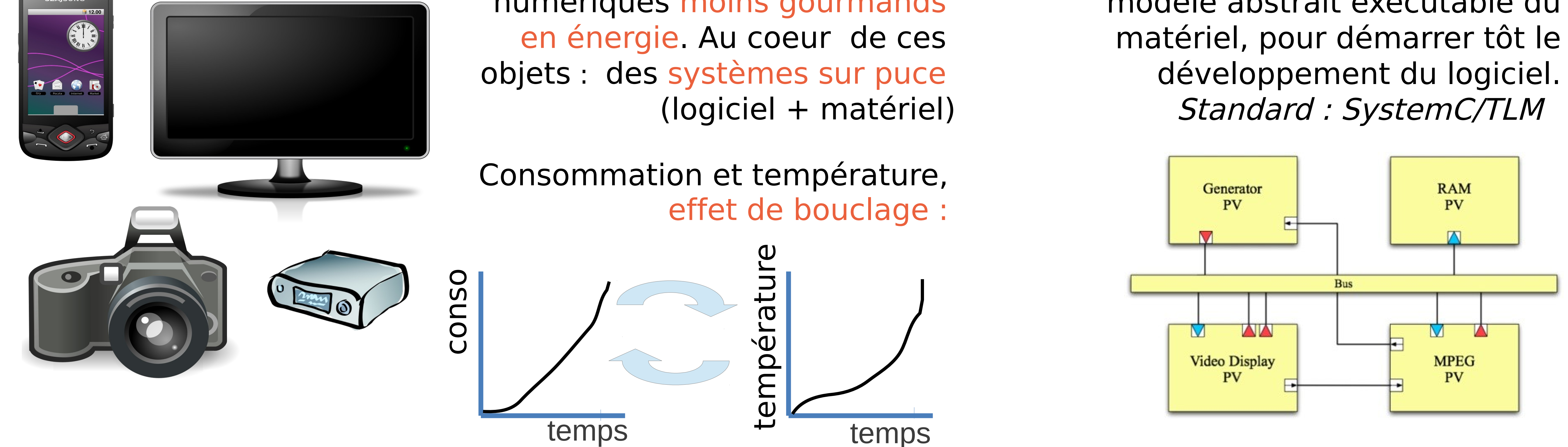

- Collaboration fructueuse et transfert (instrumentation SystemC, co-simulation) - Diffusion de logiciel libre (bibliothèques d'instrumentation SystemC)
- Lancement de nouveaux projets (ANR, Catrene)

## CADRE et OBJECTIFS DU PROJET

## MÉTHODOLOGIE et RÉSULTATS

- Etude des formats standard d'architectures "power" (UPF) et instrumentation SystemC/TLM
- Développement de solutions efficaces de co-simulation fonctionnel/consommation+température
- Développement d'études de cas et comparaison de niveaux d'abstraction
- Publications : M-BED'11, MEMOCODE'11, PATMOS'11, SAC'12, DAC'12, DATE'13, VIPES'13

Principe de la co-simulation SystemC/TLM et outil de simulation de la température

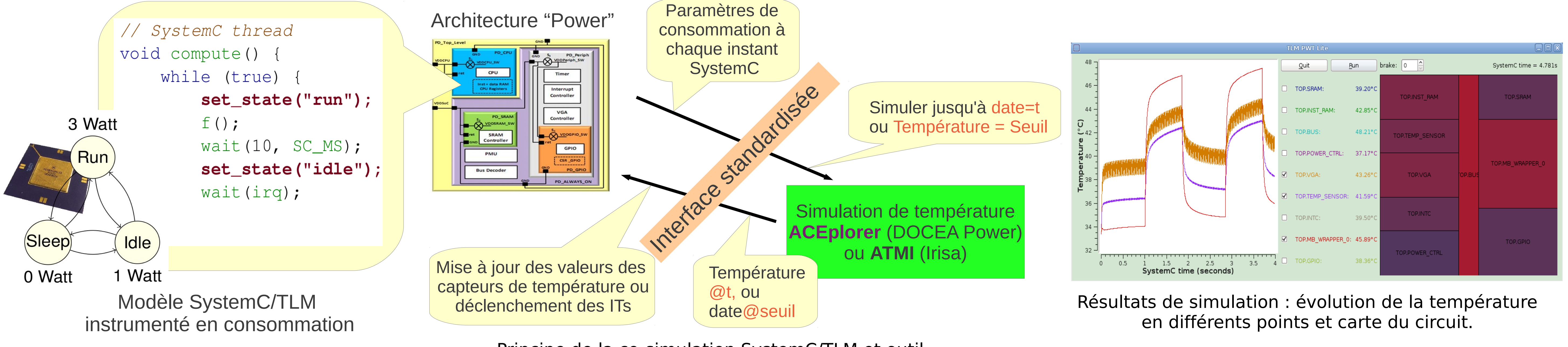